#### Lists

BBM 101 - Introduction to Programming I

Hacettepe University Fall 2016

Fuat Akal, Aykut Erdem, Erkut Erdem

Slides based on material prepared by Ruth Anderson, Michael Ernst and Bill Howe in the course CSE 140 University of Washington

### **List Creation**

$$a = [3, 1, 2*2, 1, 10/2, 10-1]$$

$$b = [5, 3, 'hi']$$

$$c = [4, 'a', a]$$

#### What is a List?

• A list is an ordered sequence of values

3 1 4 4 5 9

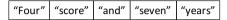

- What operations should a list support efficiently and conveniently?
  - Creation
  - Querying
  - Modification

2

# **List Querying**

- Extracting part of the list:
  - Single element: mylist[index]
  - Sublist ("slicing"): mylist[startidx : endidx]
- Find/lookup in a list
  - elt in mylist
    - Evaluates to a boolean value
  - mylist.index(x)
    - Return the int index in the list of the first item whose value is x. It is an error if there is no such item.
  - list.count(x)
    - Return the number of times x appears in the list.

4

#### **List Mutation**

- Insertion
- Removal
- Replacement
- Rearrangement

5

#### **List Removal**

- list.remove(x)
  - Remove the first item from the list whose value is x
  - It is an error if there is no such item
- list.pop([i])
  - Remove the item at the given position in the list, and return it.
  - If no index is specified, a.pop() removes and returns the last item in the list.

Notation from the Python Library Reference: The square brackets around the parameter, "[i]", means the argument is *optional*. It does *not* mean you should type square brackets at that position.

#### **List Insertion**

- mylist.append(x)
  - Extend the list by inserting x at the end
- mylist.extend(L)
  - Extend the list by appending all the items in the argument list
- mylist.insert(i, x)
  - Insert an item before the a given position.
  - a.insert(0, x) inserts at the front of the list
  - a.insert(len(a), x) is equivalent to a.append(x)

Ь

## **List Replacement**

- mylist[index] = newvalue
- mylist[start : end] = newsublist
  - Can change the length of the list
  - mylist[start : end ] = [] # removes multiple elements
  - a[len(a):] = L # is equivalent to a.extend(L)

7

8

## **List Rearrangement**

- list.sort()
  - Sort the items of the list, in place.
  - "in place" means by modifying the original list, not by creating a new list.
- list.reverse()
  - Reverse the elements of the list, in place.

# **List Expression Examples**

What does this mean (or is it an error)?

```
["four", "score", "and", "seven", "years"][2]
["four", "score", "and", "seven", "vears"][0,2,3]
["four", "score", "and", "seven", "years"][[0,2,3]]
["four", "score", "and", "seven", "years"][[0,2,3][1]]
```

## **How to Evaluate a List Expression**

There are two new forms of expression:

- [a, b, c, d] list creation

  - To evaluate:
    - evaluate each element to a value, from left to right
    - · make a list of the values

Same tokens "[]" with two *distinct* meanings

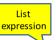

The elements can be arbitrary values, including lists

- ["a", 3, 3.14\*r\*r, fahr to cent(-40), [3+4, 5\*6]]
- a[b(1)

list indexing or dereferencing

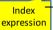

To evaluate:

- evaluate the list expression to a value
- evaluate the index expression to a value
- if the list value is not a list, execution terminates with an error
- if the element is not in range (not a valid index), execution terminates
- the value is the given element of the list value (counting from zero) 10

## **Exercise: List Lookup**

```
def index(somelist, value):
  """Return the position of the first
occurrence of the element value in the list
somelist.
Return None if value does not appear in
somelist."""
  i = 0
  for c in somelist:
   if c == value:
      return i
   i = i + 1
  return None
```

## **Exercise: List Lookup**

```
def index(somelist, value):
    """Return the position of the first
occurrence of the element value in the list
somelist.
Return None if value does not appear in
somelist."""

Examples:
    gettysburg = ["four", "score", "and", "seven", "years",
    "ago"]
    index(gettysburg, "and") => 2
    index(gettysburg, "years") => 4
Fact: mylist[index(mylist, x)] == x
```

#### **Exercise: Convert Units**

```
ctemps = [-40, 0, 20, 37, 100]
# Goal: set ftemps to [-40, 32, 68, 98.6, 212]
# Assume a function celsius_to_fahrenheit exists

ftemps = []
for c in ctemps:
    f = celsius_to_fahrenheit(c)
    ftemps.append(f)
```

14

## **List Slicing**

mylist[startindex : endindex] evaluates
to a sublist of the original list

- mylist[index] evaluates to an element of the original list
- Arguments are like those to the **range** function
  - mylist[start : end : step]
  - start index is inclusive, end index is exclusive
  - All 3 indices are optional
- Can assign to a slice: mylist[s : e] = yourlist

# **List Slicing Examples**

13